# **Bewusstes DJ-ing**

Grundkurs vom 08.09. – 10.09.2023 Aufbaukurs vom 24.11. – 26.11.2023 in Marktoberdorf

#### **mit Wolfgang Dodel**

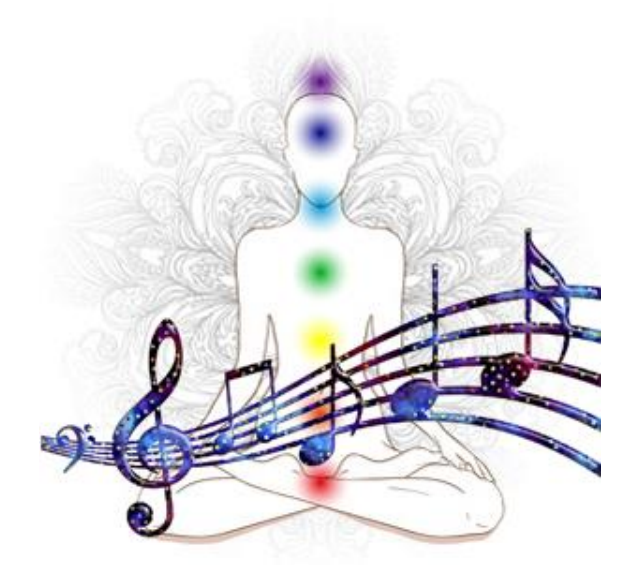

# **Was wäre, wenn Dir DJ-ing Freude bereitet und die Teilnehmer Deiner Veranstaltungen aufgrund Deiner kreativen Musikdarbietung begeistert sind?**

Beim Grundkurs lernst Du, wie Du mit der professionellen DJ-Software "Traktor Pro 3" Musik in Form einer vitalisierenden Welle für Dein Event zeitsparend zusammenstellen kannst.

Der **Aufbaukurs** eröffnet Dir viele weitere kreative Möglichkeiten für die professionelle musikalische Gestaltung Deiner Events. So kannst Du Lieder harmonisch aufeinander abstimmen (harmonic mixing), mit Musik gezielt Chakren ansprechen (Solfeggio-Frequenzen) oder Musik remixen.

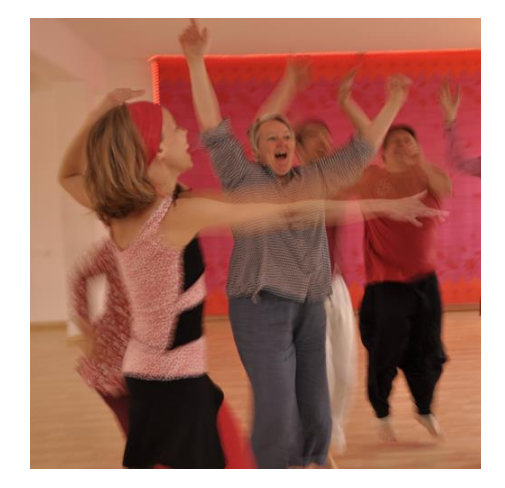

**Merkst Du, dass es Zeit wird, Dein DJ-ing auf das nächste Level zu bringen?**

www.wolfgang-dodel.de

# **Grundkurs**

Nach den Veranstaltungen fragen mich oft Teilnehmer, wie ich es mache, dass die Tänzer so leicht in Schwung kommen und aus dem Tanz so viel Lebenskraft und Lebensfreude schöpfen können. Der Hauptgrund ist, dass jedes Lied eine bestimmte Geschwindigkeit hat und ich die Lieder nacheinander so abspiele, dass sich eine natürliche, vitalisierende Welle ergibt. Wie das genau geht, kannst Du beim Grundkurs lernen.

Dort kannst Du auch erfahren, wie Du Deine CD-Sammlung digitalisieren kannst und Deine Musiksammlung effizient verwalten kannst. So kannst Du die Musik für Deine Events mit Leichtigkeit und zeitsparend zusammenstellen.

## **Aufbaukurs**

Eine weitere häufige Rückmeldung von Teilnehmern ist, dass sich die Reihenfolge der gespielten Lieder so harmonisch angefühlt hat und der Abend besonders war. Warum das so ist, können sich die Teilnehmer meist nicht erklären.

Aus meiner Sicht könnte es daran liegen, dass ich die Lieder harmonisch aufeinander abstimme (harmonic mixing) oder mit Musik gezielt Chakren anspreche (Solfeggio-Frequenzen). So spiele ich zum Ankommen meist Musik für die unteren Chakren damit sich das Herz von alleine öffnen kann.

Wenn die Musik schneller wird, blende ich zwei Lieder oftmals nahtlos im gleichen Takt über (Beatmixing). Dadurch können sich die Tänzer ohne Unterbrechung weiter bewegen und im Takt bleiben. Mit Beatmixing mische ich manchmal auch einen kräftigeren Beat in ein Lied rein.

Diese fortgeschrittenen Möglichkeiten für die Gestaltung Deiner Events kannst Du im Aufbaukurs lernen. Ebenso, wie Du remixte Musik aufnehmen und als neue Datei speichern kannst.

## **Wie kam ich zu Traktor Pro?**

Die ersten Jahre habe ich meine Events mit einem DJ-Programm gestaltet, dass nur einen Bruchteil der Funktionen von Traktor Pro hatte und umständlich zu bedienen war.

Als ich Traktor Pro beim "Conscious DJ Training" kennenlernte, eröffnete sich u.a. durch die Musik-Visualisierung eine völlig neue Welt für mich und es begann ein Quantensprung in meiner Arbeit. Traktor läuft sehr stabil und basiert auf einer ausgereiften Technik, die ständig weiterentwickelt wird.

#### Die Vorteile der Traktor-Pro-DJ-Software im Einzelnen

- **Life DJ-ing** mit 2 Kanälen
- mit **Equalizer** die Höhen und Tiefen der Lieder einstellen und schönen **Raum-Klang** erzeugen
- **Lautstärke** der einzelnen Lieder automatisch auf gleiches Level anpassen lassen
- Du kannst von jedem Lied die **Geschwindigkeit** (beats per minute BPM) automatisch ermitteln lassen. Bei Bedarf kannst Du das Lied schneller oder langsamer abspielen.
- **Mehr kreative Möglichkeiten** z.B. markante Punkte im Lied markieren - Lied ab dort spielen, wo es gut ist, bestimmte Takte wiederholen lassen, Lieder verlängern so lange Du möchtest
- Mit **Effekten** mehr Stimmung und Power erzeugen
- Du kannst die **Tonarten** von Liedern ermitteln lassen und nach einem bestimmten Schlüssel die Abfolge von Liedern harmonisch abstimmen (harmonic mixing)
- Über Tonarten kannst Du **gezielt Chakren ansprechen** (es gibt einen Zusammenhang mit den Solfeggio-Frequenzen)

 Durch die **Spektralanzeige der Musikstücke**, kannst Du die Musik nicht nur hören sondern auch sehen – wie auf einem Röntgenbild.

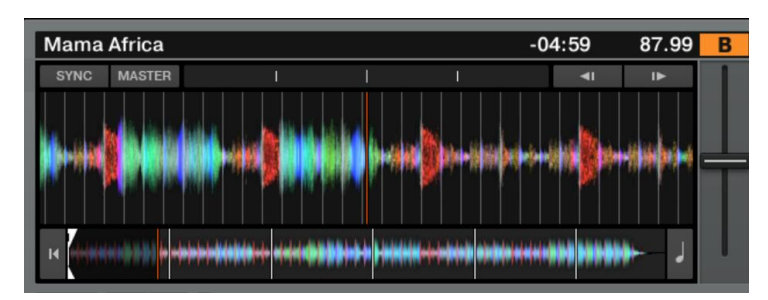

- Du kannst die Ansichten und Oberflächen von Traktor Pro **individuell** auf Deine Vorlieben **einstellen**
- Traktor Pro ist die Basis-Software. Bei Bedarf kannst Du dich ständig **erweitern** z.B. 4 digitale Decks einsetzen, externe Mischpulte verwenden welche die Software steuern, Musik remixen und als neue Datei speichern usw.

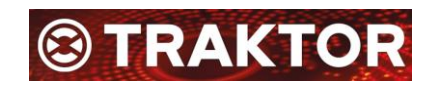

# **Traktor Proist ein Werkzeug und Du bist der Künstler!**

#### Vorteile einer externen Soundkarte

- Externe USB-Soundkarte hat **besseren Klang** wie Standard-Ausgang von Laptop
- Externe USB-Soundkarte mit **2 Ausgängen** ermöglicht, dass auf einem Kanal Musik für das Publikum gespielt werden kann. Auf dem zweiten Kanal kann unabhängig davon Musik für das nächste Lied angehört werden.

So kann der DJ leichter in Beziehung mit dem Publikum sein, auf die Stimmung im Raum eingehen und **den Gruppenprozess im Hier und Jetzt kreativ begleiten**

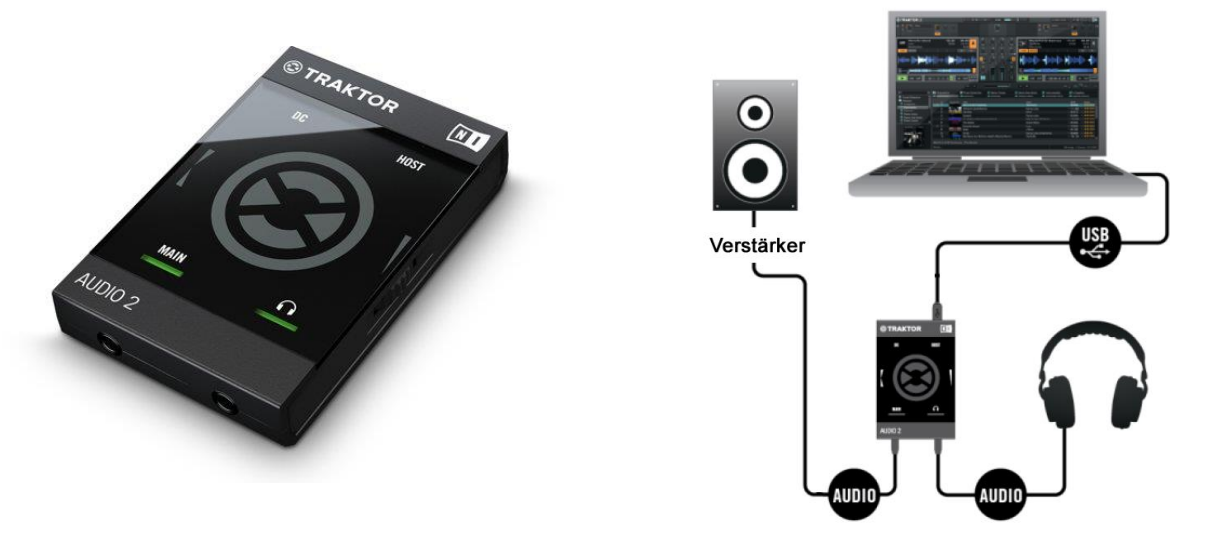

 **Geringe Kosten:** Beim Kauf der externen Soundkarte von Native Instruments erhältst Du einen 50 Euro Gutschein für die Traktor-Pro-DJ-Software. Somit kostet Dich die **Grundausstattung 148 Euro** (du kannst die Software auch ohne externe Soundkarte nutzen) Weitere Informationen findest Du unter<https://www.native-instruments.com/de/products/traktor/>

# **Warum überhaupt Digitales DJ-ing?**

- **Platzgewinn** Laptop reicht aus!
- **Zeitgewinn durch Schnelleres Finden** von Musikstücken
- **Leichtere Musikverwaltung** (z.B. Musik ordnen lassen nach Genres, Geschwindigkeit, Tonarten, Interpret, Album etc.)

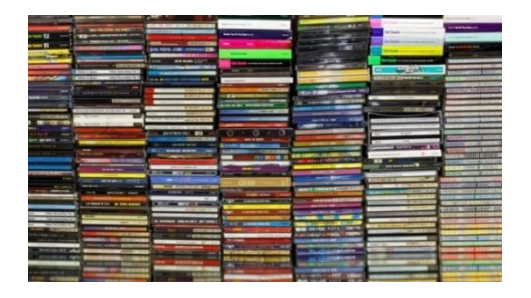

# **Kursinhalte**

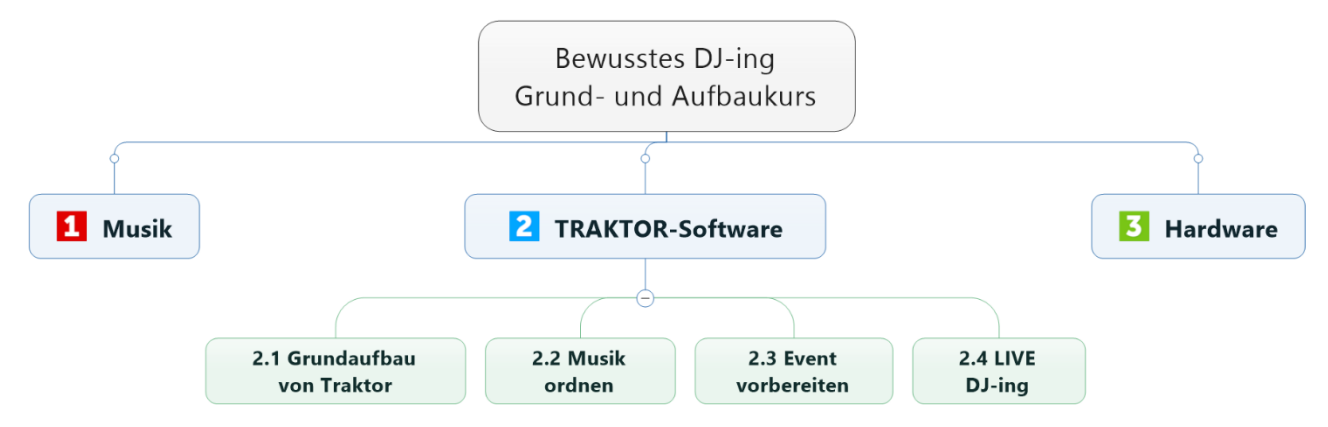

### **Musik & Geräte**

#### Mindestausstattung

Sowohl beim Grund- und Aufbaukurs beschäftigen wir uns mit Musik. Du bekommst eine Playliste mit **50 TopSongs**, damit wir leichter und effektiver Üben können. Erfahre wie Du Deine Musik digitalisieren kannst und welche Hardware Du für Dein DJ-ing benötigst:

- Laptop
- Externe Soundkarte
- Kopfhörer
- Musik-Anlage
- Evtl. Mikrophon und Mischpult

#### **Musik-Datenbank aufbauen**

#### Ziel: Event zeitsparend gestalten & Live DJ-ing

- Umgang mit Musik-Dateien
- Musik in Traktor Pro anhören
- gute Lieder mit Sternen bewerten
- Musik ordnen z.B. nach 5 Rhythmen oder Genre
- Vorschläge für die Musik-Verwaltung bei \* Geburtstags-Feiern
	- \* Biodanza-Veranstaltungen
	- \* 5 Rhythmen-Veranstaltungen
	- \* Tanztherapeutischen Veranstaltungen
	- \* sonstige Veranstaltungen

#### Grundkurs **Aufbaukurs** Aufbaukurs

- Anfangs- und Endpunkte von Liedern markieren
- Bestimmte Stellen wiederholen lassen (Loops)
- Takte für Beatmixing markieren
- Sicherungskopie Deiner Musiksammlung erstellen
- Ansichten der Programmoberfläche anpassen (Settings)
- Eigene Tastenkombinationen erstellen (Shortcuts)

### **Event vorbereiten**

#### Traktor ist ein Werkzeug, Du bist der Künstler!

- nach **Gefühl** (ohne Technik)
- nach **Geschwindigkeit** (BPM) Welle spielen, Dramaturgie-Kurve
- nach **Genre** (v.a. bei Party-Events)

#### **Live DJ-ing**

#### Bringe Deine Kreativität zum Ausdruck!

- automatisches überblenden
- manuelles überblenden
- Auf dem 2. Kanal vorhören

#### Grundkurs **Aufbaukurs** Aufbaukurs

- nach **Tonarten** (harmonic mixing)
- nach **Chakren**

#### Grundkurs **Aufbaukurs** Aufbaukurs

- **Advanced Panel** nutzen
- **Beatmixing** gleiche Geschwindigkeit
- **harmonic mixing**
- **Effekte** verwenden
- **Remix Decks** einsetzen

Am Ende vom **Grundkurs** kannst Du Musik für Dein Event **zeitsparend zusammenstellen** und die Playliste beim Event automatisch abspielen lassen oder die Übergänge selber gestalten.

Der **Aufbaukurs** eröffnet Dir viele weitere kreative Möglichkeiten für Dein **Live DJ-ing:**

- Lied ab dort spielen, wo es gut ist
- gute Stellen im Musik-Stück markieren (Cue-Punkte) damit diese gezielt angespielt werden können
- bestimmte Takte wiederholen lassen (Loops)
- Lieder im Takt verlängern so lange Du möchtest,
- Beatmixing (Lieder im gleichen Takt überblenden oder mit einem kräftigeren Beat unterlegen)
- harmonic mixing (Lieder nach einem Schlüssel harmonisch aufeinander abstimmen)
- mit Musik gezielt Chakren ansprechen (Solfeggio-Frequenzen)
- Tonart von Lied ändern, um andere Wirkung auf Chakra zu erzeugen
- Musik remixen und als neue Datei speichern

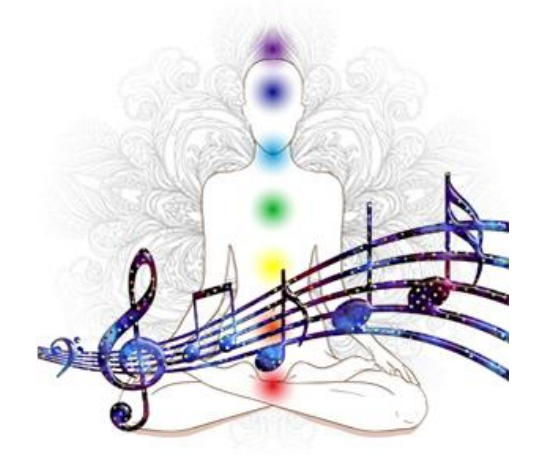

**Bist Du bereit für das nächste Level von Deinem DJ-ing?** Melde dich per e-mail an unter [mail@wolfgang-dodel.de](mailto:mail@wolfgang-dodel.de)

# **"Ich schaffe das nicht"**

Vielleicht kommen bei Dir jetzt Gedanken auf wie: "ich schaffe das nicht, das ist mir alles zu viel" oder "ich bin zu alt dafür". Das ist völlig normal bei so viel Neuem und den vielen Informationen.

Als ich am DJ-Kurs teilgenommen habe, ging es mir auch so. Ich war gestresst, verkrampft und fühlte mich wie in der Schule. Vergleichende Gedanken kam auf, wie z.B. "die anderen können das viel besser wie ich", "Ich kann das nicht", "Ich bin nicht gut genug". Am Anfang war ich so überfordert, dass ich am liebsten alles hingeschmissen hätte.

Wir werden deshalb beim Seminar auch dem inneren Prozess Raum geben, Anteile wahrnehmen, Raum für Emotionen geben, immer wieder Tanzen, Heilung geschehen lassen. Wir schaffen in der **Kleingruppe von maximal 9 Teilnehmer(innen)** eine liebevolle und geborgene Umgebung, so dass Du Dich wohl fühlst und auf **liebevolle Weise das bewusste DJ-ing lernen** kannst.

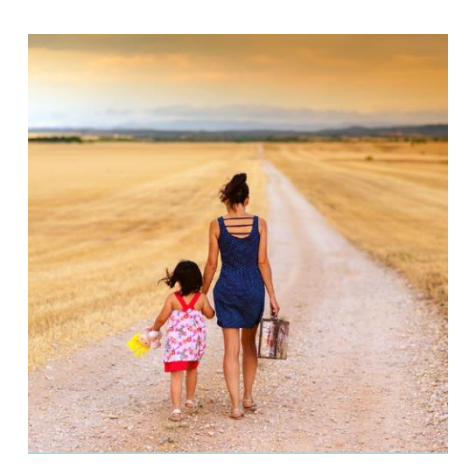

# **Weitere Unterstützung**

Bis zu 2 Monate nach dem jeweiligen Kurs kannst Du per eMail Fragen an mich stellen. Die Antwort (ggf. Bildschirm-Video!) werde ich dann an die ganze Gruppe weiterleiten. Ziel dieses Austausches ist die **Vertiefung des Gelernten, sich gemeinsam motivieren, Erfolge feiern, dranbleiben.**

# **Speziell für Computer-Anfänger**

Der Grund- und Aufbaukurs für bewusstes DJ-ing sind speziell auf Menschen zugeschnitten, die nicht so sehr mit dem Computer vertraut sind und für die bisher die Computertechnik eine Hürde war.

Die Lerninhalte sind gut strukturiert und bauen auf kleinen Schritten mit Erfolgserlebnissen auf. Viele Pausen und Tanzmöglichkeiten lockern das liebevolle Lernen auf. Du bekommst schriftliche Unterlagen von den wesentlichen Kursinhalten.

Mit dem Kurs erwirbst Du gleichzeitig ein gewisses Computer-Basiswissen, dass Dir auch in anderen Bereichen weiter hilft. Es wäre schön, wenn Du bereits vor dem Kurs folgendes Video anschauen könntest [Bitte hier klicken.](https://youtu.be/ikMKBbKAbLs) Hierbei geht es um den Umgang mit dem Datei-Explorer (Verzeichnisse anlegen, Dateien in bestimmte Verzeichnisse reinkopieren).

# **Weitere Begleitung nach den Kursen**

Zusätzlich zum Grund- und Aufbaukurs kannst Du an einem Übungstag teilnehmen, bei dem Du Deine Fragen & Anliegen rund um Musik, Software und Hardware einbringen kannst. Wenn Du möchtest kann ich Dich auch über Telefon und Bildschirmübertragung unterstützen. Dieser Service wird pro angefangene 15 Minuten abgerechnet.

# **Bist Du bereit für das nächste Level von Deinem DJ-ing?**

Melde dich per e-mail an unter [mail@wolfgang-dodel.de](mailto:mail@wolfgang-dodel.de)

# **Erschaffe Dir eine neue Ausdrucksform für Deine Kreativität und mache Dir selbst und anderen eine Freude!**

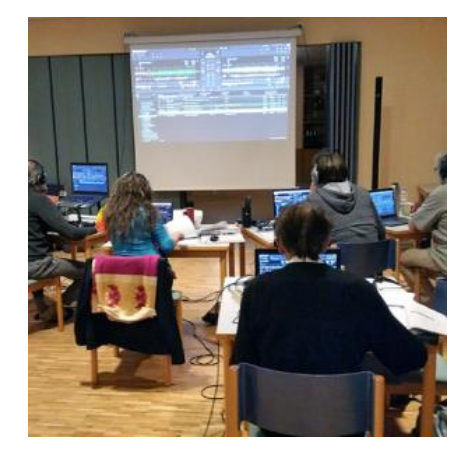

# **Das sagen Teilnehmer**

*"Deine Geduld und Gründlichkeit beim Beantworten all unserer Fragen waren einzigartig, Du hast auch einem "Computerlaien" wie mir alle Fragen beantworten können und wollen!, mir während des Kurses alle Ängste, nicht zu genügen oder mitkommen zu können genommen und mich dahin geführt, alles selbstständig nachvollziehen zu können.* 

*Es war ein super Gefühl, zuhause eine Wave zusammenstellen und abspielen zu können, vielen lieben Dank!"* **Angelika**

*"Wer Lust hat, mit Musik professionell und praktisch umgehen zu können und sie auch bewusst und kreativ einzusetzen, ist bei Wolfgang richtig und gut aufgehoben und kann viel für sich mitnehmen.* 

*Wolfgang ist ein sehr guter Lehrer, er ist gut strukturiert und gleichzeitig achtsam und flexibel, auf die Fragen und Bedürfnisse der Teilnehmer einzugehen. Er war präsent und mit viel Geduld für all die unterschiedlichen Fragen da. Das Lernen war darüber hinaus eingebettet in ein entspanntes und verbundenes Miteinander, wohltuende Bewegung zwischendurch, die Räumlichkeiten sehr gemütlich und schön.* 

*Ich bin froh, dass ich dabei war, fühle mich der Technik jetzt soweit gewachsen und freue mich darauf, sie anzuwenden und im Aufbaukurs die Gelegenheit für weiteres Lernen und Unterstützung zu haben."* **Simone**

*"Gerade zurück vom zweiten Modul des Bewussten DJ-ings fühle ich mich sehr motiviert und habe keine Zweifel mehr, dass auch ich, eine technisch sehr unbedarfte Frau, es schaffen und genießen werde meine Musik anzubieten und Menschen damit zu berühren. Danke sehr Wolfgang, für die großzügige WeiterGABE deines technischen Wissens, was das Traktor, unser Werkzeug anbelangt.*

*Außerdem für das Teilen deiner Leidenschaft für die Musik, ihre Wirkung auf die Tänzer und die Gestaltung eines Events. Durch den sehr gut strukturierten und dokumentierten Aufbau des Kurses, war es nicht nur möglich zu verstehen, zu lernen, sondern das sehr kompakte Material wieder herzuholen, zuhause nachzuvollziehen um weiter üben zu können.*

*...ich bin auch froh über Wolfgangs Angebot unserer Gruppe noch zwei Monate in Engpässen beizustehen, wir standen nach dem ersten Modul in Verbindung und haben gemeinsam von unseren Fragen profitiert, Dank Wolfgang! ... habe ich schon seine Engelsgeduld erwähnt ;-)* " **Bala**

*"Ich habe mich wohlgefühlt, weil ich einfach jede Frage stellen konnte ohne mich komisch zu fühlen. Deine Geduld hat mir den Mut gegeben, mich einzulassen und ohne Blockade zu lernen.* 

*Hat Spaß gemacht in der Gruppe und stolz war ich, die Loops zu verstehen, all die Zahlen und Zeichen auf der software bedienen zu lernen. Ausprobieren, spielen, speichern.. Du hast mir viel Rüstzeug auf den Weg gegeben, selber Abende zu gestalten. Danke Dir!"* **Astrid**

*"Du hast es super gemacht - trotz all der Querfragen immer die Ruhe bewahrt und uns in gut verständlicher Art durch die anspruchsvolle Materie geleitet - Herzlichen Dank."* **Thomas**

# **Bitte mitbringen**

#### **Laptop mit bereits installiertem und lauffähigem Traktor-Pro-Programm**

*Da ich kein Techniker bin, kann ich keinen technischen Support leisten, diesbezügliche Fragen bitte vorher mit dem Support von Native Instruments abklären.*

*Auf meinen Geräten verwende ich als Betriebssystem Windows von Microsoft. Deshalb kenne ich mich mit dem Apple-Betriebssystem nicht aus und deshalb ist Voraussetzung für die Kurse, dass Traktor Pro 3 auf deinem System bereits läuft!*

- **Netzteil**
- **Kopfhörer**
- **Maus** (das erleichtert sehr die Bedienung der Regler usw.)
- evtl. externe Soundkarte, z.B. von Native Instruments

# **Organisatorisches**

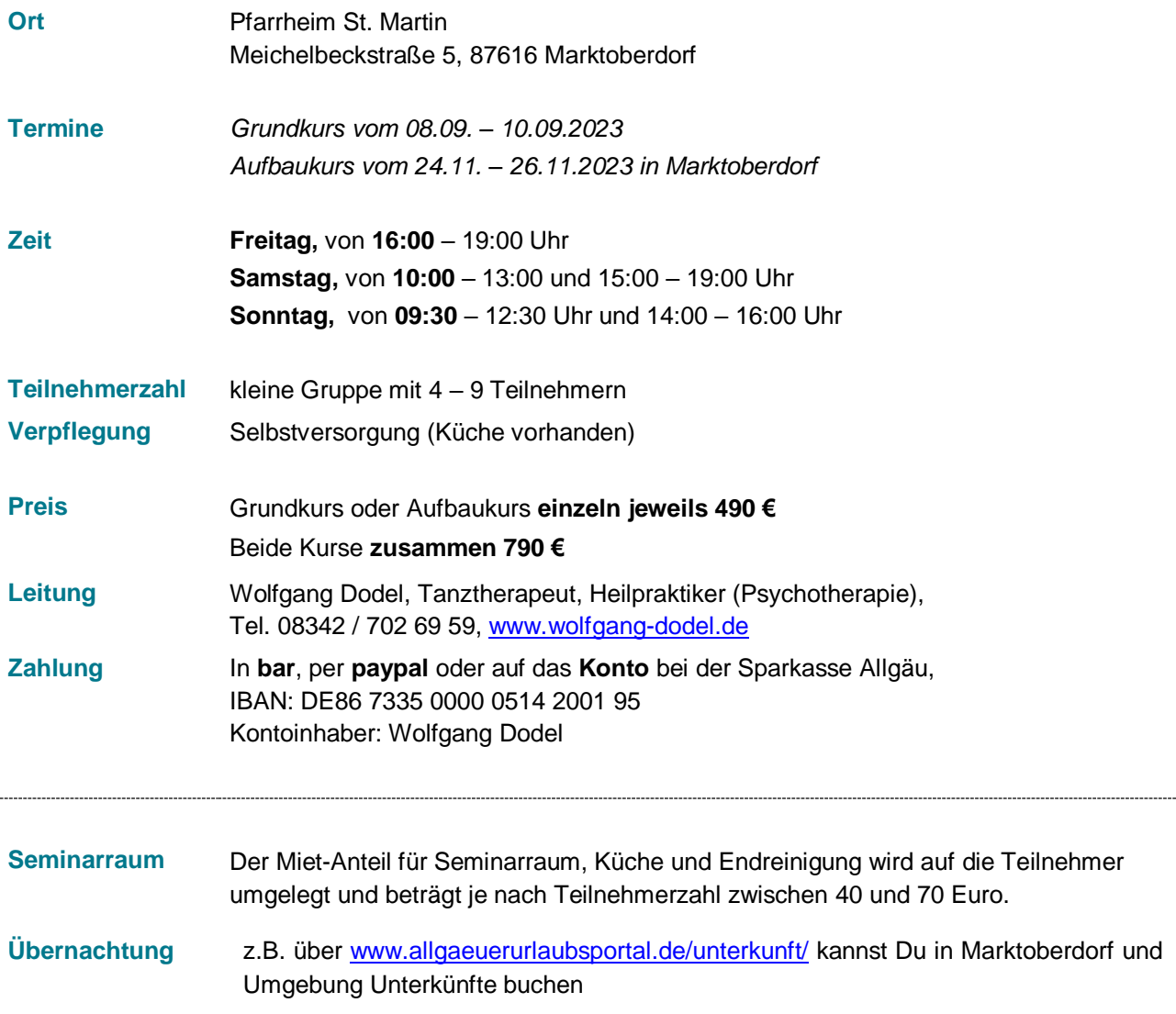

# **Hast Du noch Fragen?**

#### **Ich biete Biodanza an und nutze dafür itunes bzw. den Windows Media Player. Damit komme ich ganz gut zurecht. Wieso sollte ich auf Traktor umsteigen?**

Der Zusatz-Nutzen der Traktor Software ist u.a., dass Du ein Lied ab dort abspielen kannst, wo es gut ist, bestimmte Takte wiederholen lassen, Lieder verlängern so lange Du möchtest. Spontan fällt mir das Lied "Todo cambia" von Mercedes Sosa ein. Es fängt langsam an und steigert sich immer mehr. Wenn dann Deine Gruppe in Fahrt ist, kannst Du den letzten kraftvollen Teil des Liedes so lange im Takt wiederholen lassen, wie es für die Gruppe stimmig ist.

Wusstest Du, dass es einen Zusammenhang zwischen Deinem Puls und der Musikgeschwindigkeit gibt? Der Ruhepuls eines gesunden Erwachsenen liegt bei etwa 60 bis 80 Schlägen pro Minute. Einzelne Lieder können je nach Bedarf schneller oder langsamer abgespielt werden.

Ein weiterer Vorteil ist, dass Du Lieder harmonisch aufeinander abstimmen kannst. Hierfür wird von Traktor Pro die Tonart eines Liedes ermittelt.

Ein grundsätzlicher Vorteil ist, dass Dir 2 Audiokanäle zur Verfügung stehen. So kannst Du während gerade ein Lied läuft auf dem 2. Kanal ganz spontan ein anderes stimmiges Lied finden. Mit diesem Live DJ-ing kannst Du besser mit Deiner Gruppe kommunizieren und auf die Stimmung des Augenblickes eingehen.

Du kannst auch Deine iTunes-Playlisten direkt in Traktor aufrufen und die beschriebenen zusätzlichen Vorteile nutzen. Denkbar ist auch, dass Du vor Deiner Veranstaltung ein Lied neu aufnimmst (z.B. nachdem du es gekürzt oder verlängert hast, schneller oder langsamer gemacht hast).

Vielleicht sprechen diese Vorteile an und Du möchtest den nächsten Entwicklungsschritt in Deinem Live DJ-ing gehen?

#### **Ich nutze bereits Traktor Pro. Macht der Aufbaukurs da noch Sinn?**

Zunächst kannst Du nochmal die Inhalte vom Aufbaukurs anschauen. Gibt es Werkzeuge und Funktionen, die Du noch nicht kennst bzw. bei Deinem DJ-ing einsetzt? Falls ja, könnte der Aufbaukurs für Dich hilfreich sein.

Bei mir werden immer wieder Einzelsitzungen von Traktor-Pro-Nutzern angefragt, die Ihr **Beatmixing** verbessern wollen oder die Remix-Möglichkeiten kennenlernen möchten. Häufig kommen schon die ersten Aha-Erlebnisse, wenn ich zeige, wie einfach die Bedienung mit bestimmten **Tastenkombinationen** ist (Shortcuts).

Eine weitere Erfahrung ist, dass die Nutzer nicht wissen, was alles mit Traktor Pro möglich ist oder wie **mit den optimalen Einstellungen der volle Funktionsumfang** von Traktor genutzt werden kann. So brauchst Du z.B. beim Beatmixing nicht die Taktschläge mitzählen damit die Phasen und Taktschläge genau übereinander liegen. Durch einige mögliche Automatisierungsfunktionen wird das Beatmixing oder der Einsatz von Remix-Decks ganz leicht und macht Spaß.

#### **Traktor Pro ist zu kompliziert für mich - Ich brauche ein Programm, das einfach in der Anwendung ist**

Das kann ich verstehen. Mir ging es am Anfang auch so – ich habe die Probeversion von Traktor installiert und ich konnte aus mir selbst heraus kein Lied abspielen!

Erst als mir dann die Funktionen gezeigt wurden, konnte ich erkennen wie einfach alles ist und das Traktor pro leicht und intuitiv bedient werden kann. Vor allem habe ich erkannt, dass ich mit viel weniger Aufwand die Musik für meine Events zusammenstellen kann.

Damit Du Dir selber ein Bild machen kannst, zeige ich Dir in diesem [Bildschirmvideo \(bitte klicken\),](https://youtu.be/0UoC2Ediz-g) wie Du die Player A und B mit den Reglern und Tastenkombinationen bedienen kannst.

#### **Ich brauche ein Programm, wo ich nicht noch diverse "Zwischengeräte" brauche, um es abzuspielen. Ganz wichtig für mich wäre es, wenn ich während die Tänzer tanzen ein Lied vorhören und einschieben könnte, je nach der Energie, die gerade im Raum ist.**

Du könntest Traktor pro auch ohne zusätzliche Soundkarte nutzen – nur mit der eingebauten Soundkarte vom Laptop. Der Nachteil ist oft, dass dann die Soundqualität etwas schlechter ist, als wie mit einer externen Soundkarte. Und Du hättest dann immer nur einen Kanal zur Verfügung – das heißt Du könntest kein anderes Lied vorhören, während ein anderes läuft.

Nach meiner 10-jährigen Erfahrung ist das **Vorhören auf dem 2. Kanal einer der Hauptvorteile** einer DJ-Software und einer externen USB-Soundkarte. So kannst Du je nach Energie im Raum passende Lieder spielen, mit dem Publikum in Beziehung sein, auf das Publikum im HIER und JETZT eingehen und die Gruppen-Dynamik begleiten.

#### **Macht der Kurs für mich Sinn, auch wenn ich Traktor nur zum privaten Gebrauch nutzen mag und im Moment noch keine Tanzabende etc. anbiete?**

Ja, lasse Dich von Deiner eigenen **Freude und Begeisterung** leiten. Vielleicht hast Du Lust, bei Freunden und Bekannten Musik für eine Geburtstagsfeier oder Hochzeitsfeier aufzulegen? Durch die Traktor-Grundkenntnisse gewinnt Dein DJ-ing stark an Qualität!

Du könntest auch Gedichte oder eigene Texte mit Mikrophon aufnehmen und dann mit Hintergrundmusik hinterlegen. So könntest Du z.B. ganz individuelle Geburtstagsgeschenke kreieren und Dir selbst und anderen Menschen eine Freude machen.

#### **Wird bei den Kursen auch getanzt?**

Ja natürlich! Wir werden uns immer wieder tänzerisch auflockern. Falls Schulstress, Widerstände oder sonstige emotionale Prozesse auftauchen werden wir die blockierten Energien wieder in Fluss bringen. Du darfst mit Leichtigkeit und Freude etwas Neues lernen :-)

#### **Bekomme ich Musikstücke?**

Beim Grundkurs werde ich Dir eine Playliste mit **50 TopSongs** zur Verfügung stellen, die in meiner Datenbank mit 3 von 3 Sternen bewertet sind. Diese Lieder ermöglichen Dir das Einüben der einzelnen Schritte für den Aufbau Deiner Musikdatenbank und wir können uns auf die Traktor-Software konzentrieren.

### **Bist Du bereit für das nächste Level von Deinem DJ-ing?**

Melde dich per e-mail an unter [mail@wolfgang-dodel.de](mailto:mail@wolfgang-dodel.de)

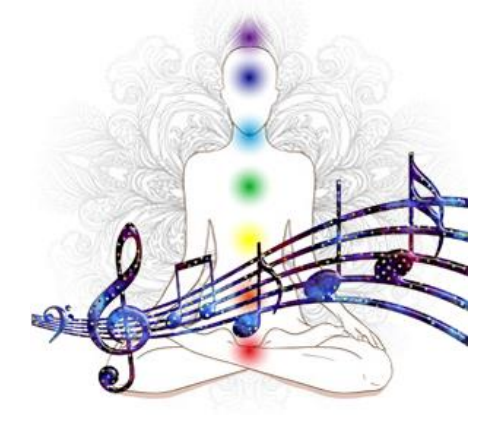

**erschaffe Dir eine neue Ausdrucksform für Deine Kreativität und mache Dir selbst und anderen eine Freude!**